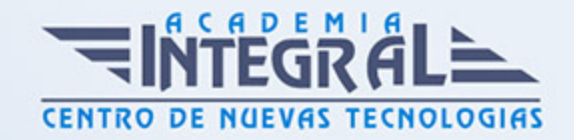

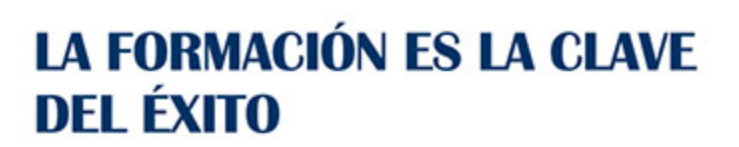

...............

# Guía del Curso IMSV12 Postproducción de Sonido para Audiovisuales con Pro Tools

Modalidad de realización del curso: Online Titulación: Diploma acreditativo con las horas del curso

### **OBJETIVOS**

El curso IMSV12 Postproducción de Sonido para Audiovisuales con Pro Tools ofrece al alumno una especialidad formativa de la Familia Profesional de la Imagen y Sonido. El curso IMSV12 Postproducción de Sonido para Audiovisuales con Pro Tools te permitirá aumentar tus conocimientos en el uso de Pro Tools para editar y postproducir el sonido de productos audiovisuales.

### CONTENIDOS

## UNIDAD DIDÁCTICA 1. EDICIÓN CON PRO TOOLS

- 1. Introducción a la física del sonido
- 2. Herramientas y sistemas de sonido
- 3. Cadena de audio
- 4. Mesas de mezclas
- 5. Sistemas de grabación
- 6. Interface de Pro tools.
- 7. Estructura de los diferentes archivos relacionados con un proyecto.
- 8. Estructura de los menús.

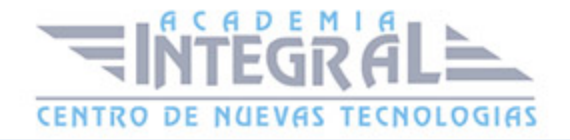

- 9. Las ventanas de edición.
- 10. Herramientas y modos de edición
- 11. Base de tiempo
- 12. Creación, edición y grabación de proyectos
- 13. Tipos de pistas.
- 14. Las sesiones: abrir, guardar y localizar.
- 15. Navegación y edición
- 16. Trabajo con selecciones
- 17. Ajuste de la visualización de la sesión
- 18. Marcadores y localizadores
- 19. Técnicas y herramientas básicas de edición.

#### UNIDAD DIDÁCTICA 2. MEZCLA, MASTERIZACIÓN Y FINALIZACIÓN

- 1. Instrumentos virtuales
- 2. Ecualización
- 3. Compresión
- 4. Reverbs
- 5. Delays
- 6. Modulación
- 7. Masterización y entrega
- 8. Normativa EBU-R128
- 9. Preparación de la sesión para masterización
- 10. Medición de los niveles del proyecto
- 11. Ajuste de los niveles del proyecto
- 12. Exportación a WAV, MP3 y Quicktime

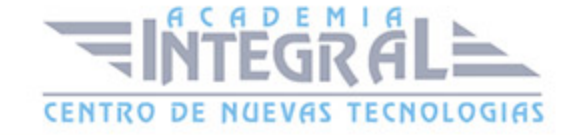

C/ San Lorenzo 2 - 2 29001 Málaga

T1f952 215 476 Fax951 987 941

#### www.academiaintegral.com.es

E - main fo@academiaintegral.com.es